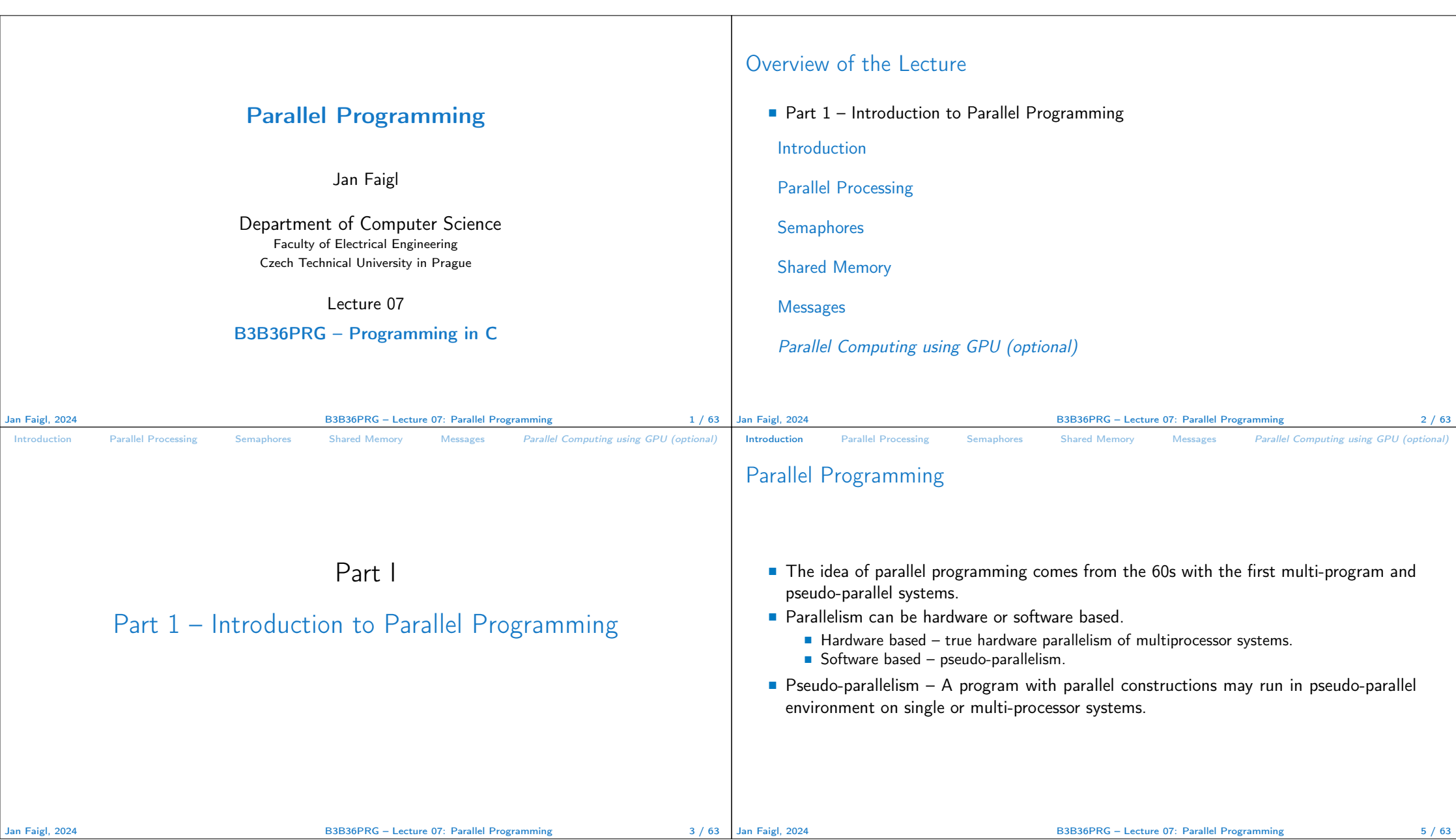

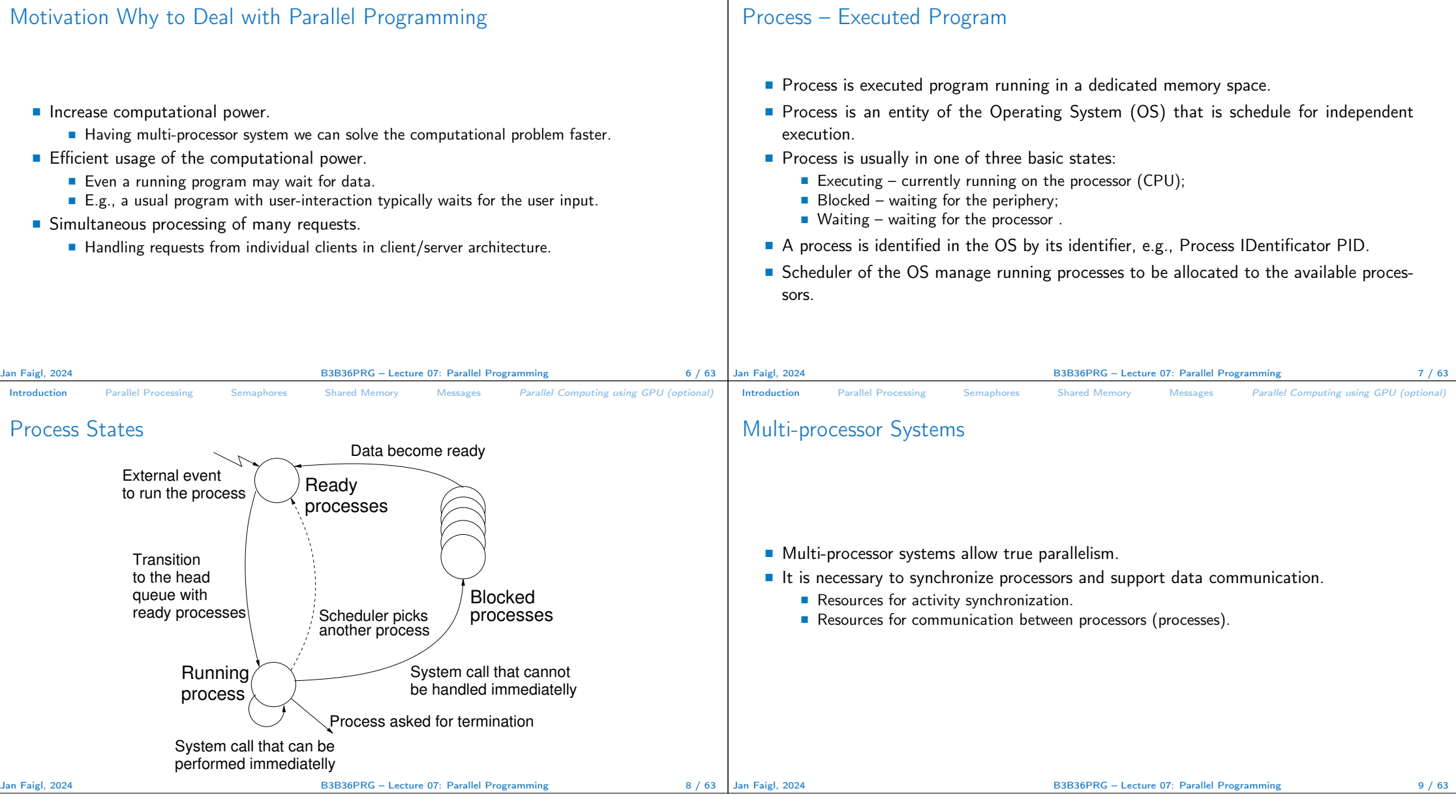

Introduction Parallel Processing Semaphores Shared Memory Messages Parallel Computing using GPU (optional)

Introduction Parallel Processing Semaphores Shared Memory Messages Parallel Computing using GPU (optional)

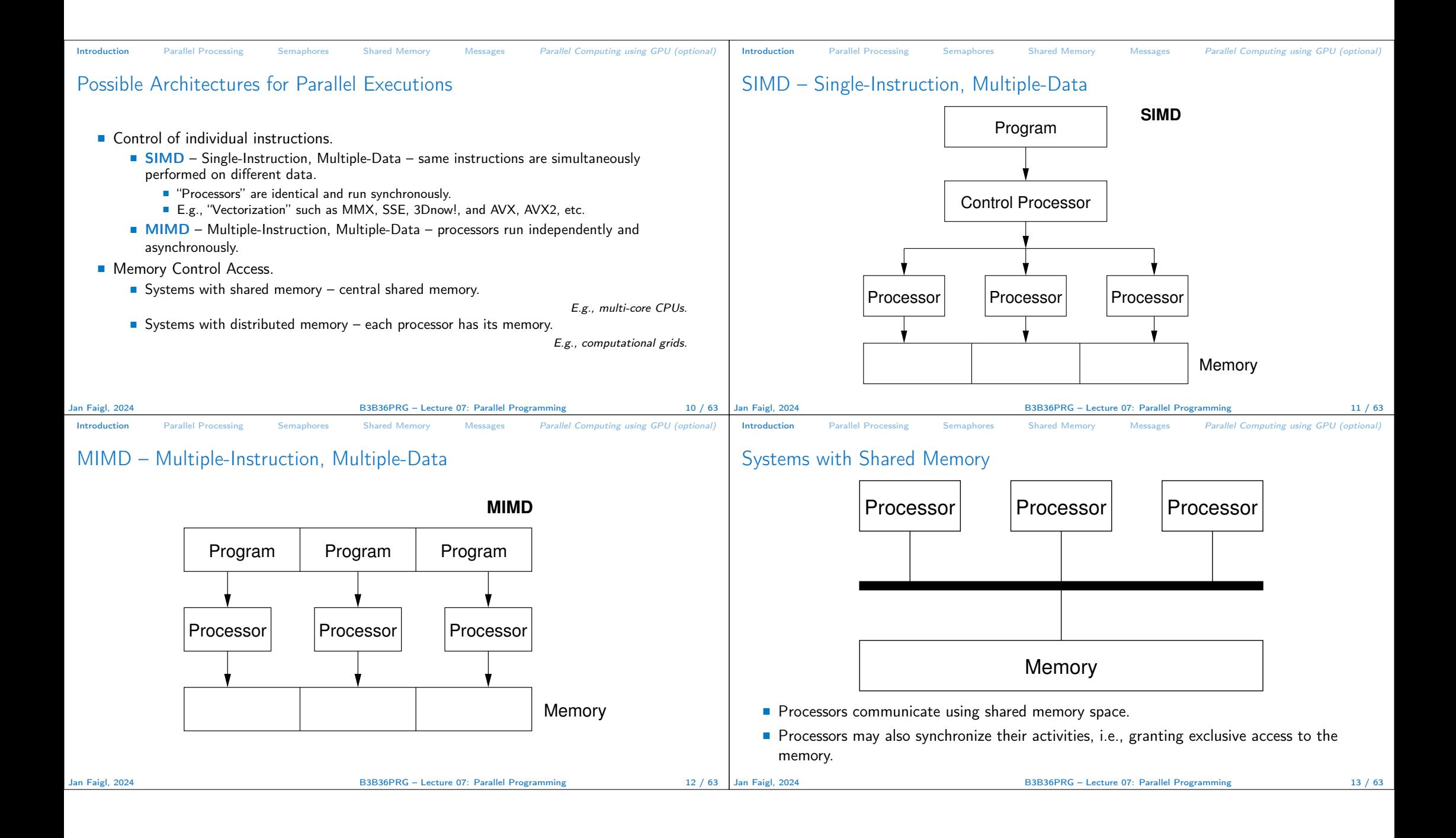

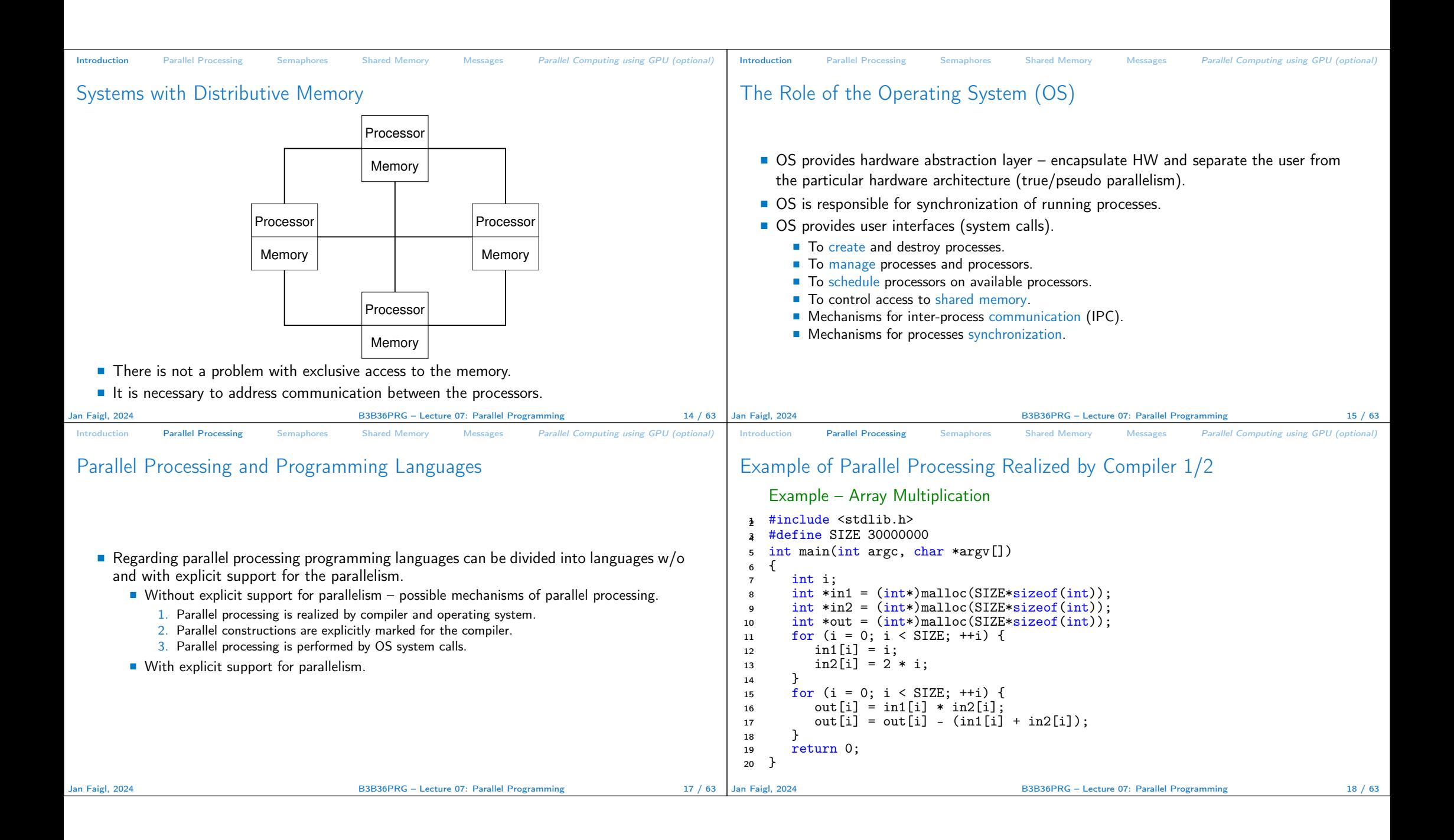

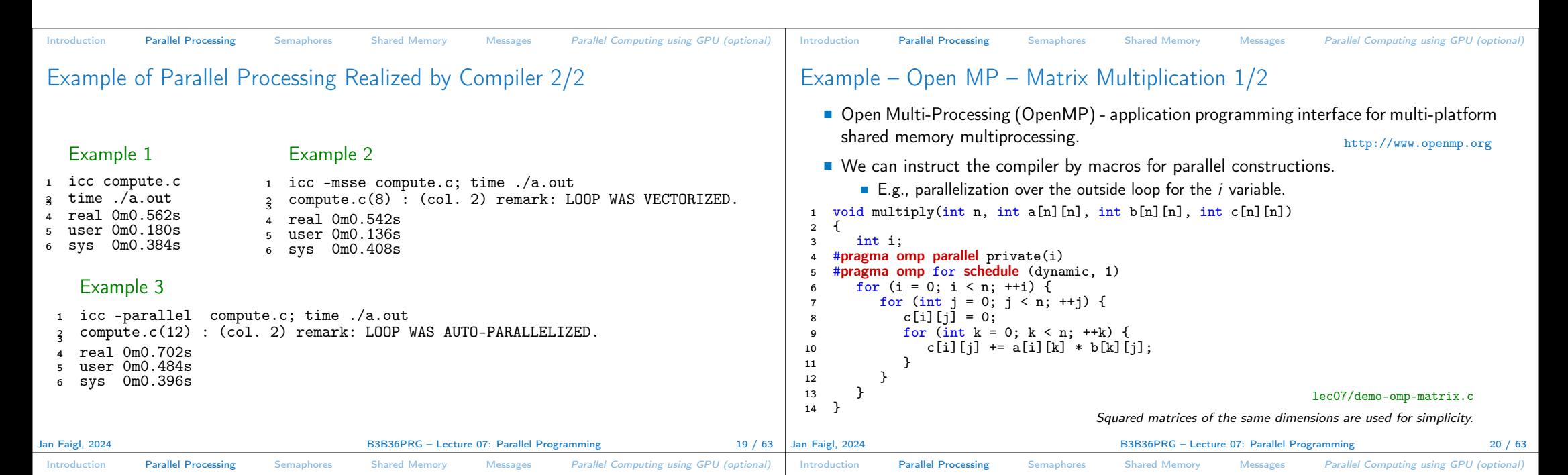

## Example – Open MP – Matrix Multiplication 2/2

**Comparison of matrix multiplication with**  $1000 \times 1000$  **matrices using OpenMP on** iCore5 (2 cores with HT).

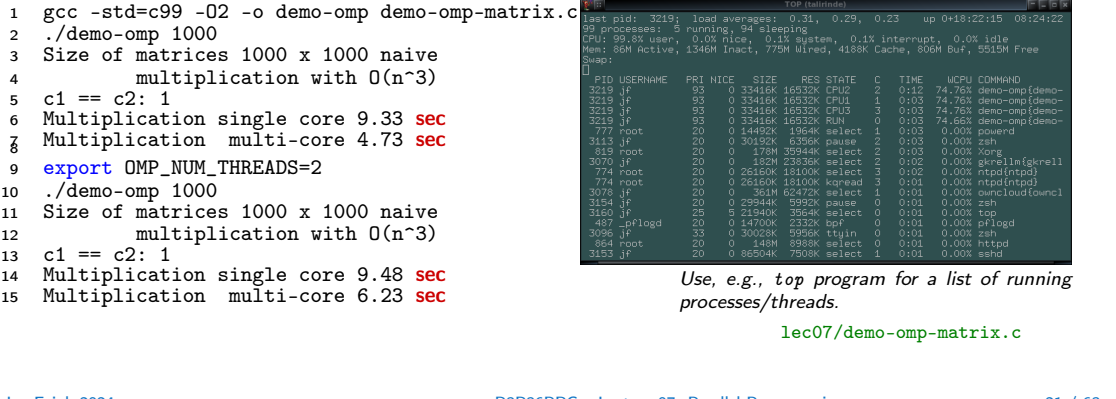

## Languages with Explicit Support for Parallelism

- It has support for creation of new processes.
	- Running process create a copy of itself.
		- Both processes execute the identical code (copied).
		- The parent process and child process are distinguished by the process identifier (PID).
	- The code segment is explicitly linked with the new process.
- Regardless how a new process is created, the most important is the relation to the parent process execution and memory access.
	- Does the parent process stops its execution till the end of the child process?
	- Is the memory shared by the child and parent processes?
- Granularity of the processes parallelism ranging from the level of the instructions to the parallelism of programs.

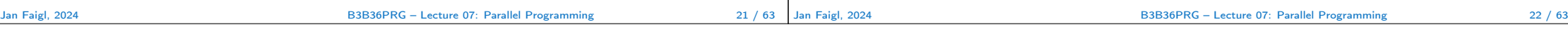

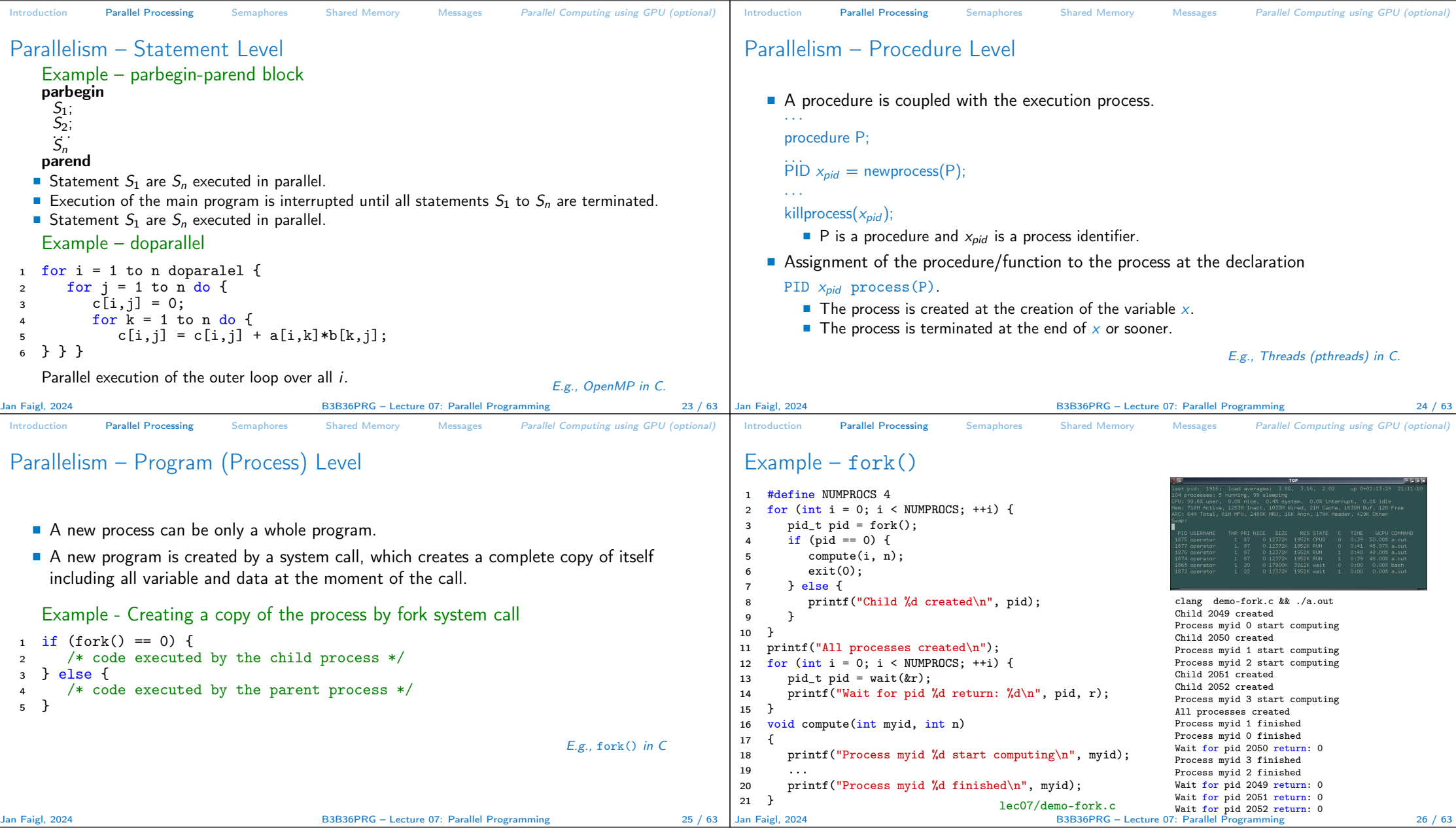

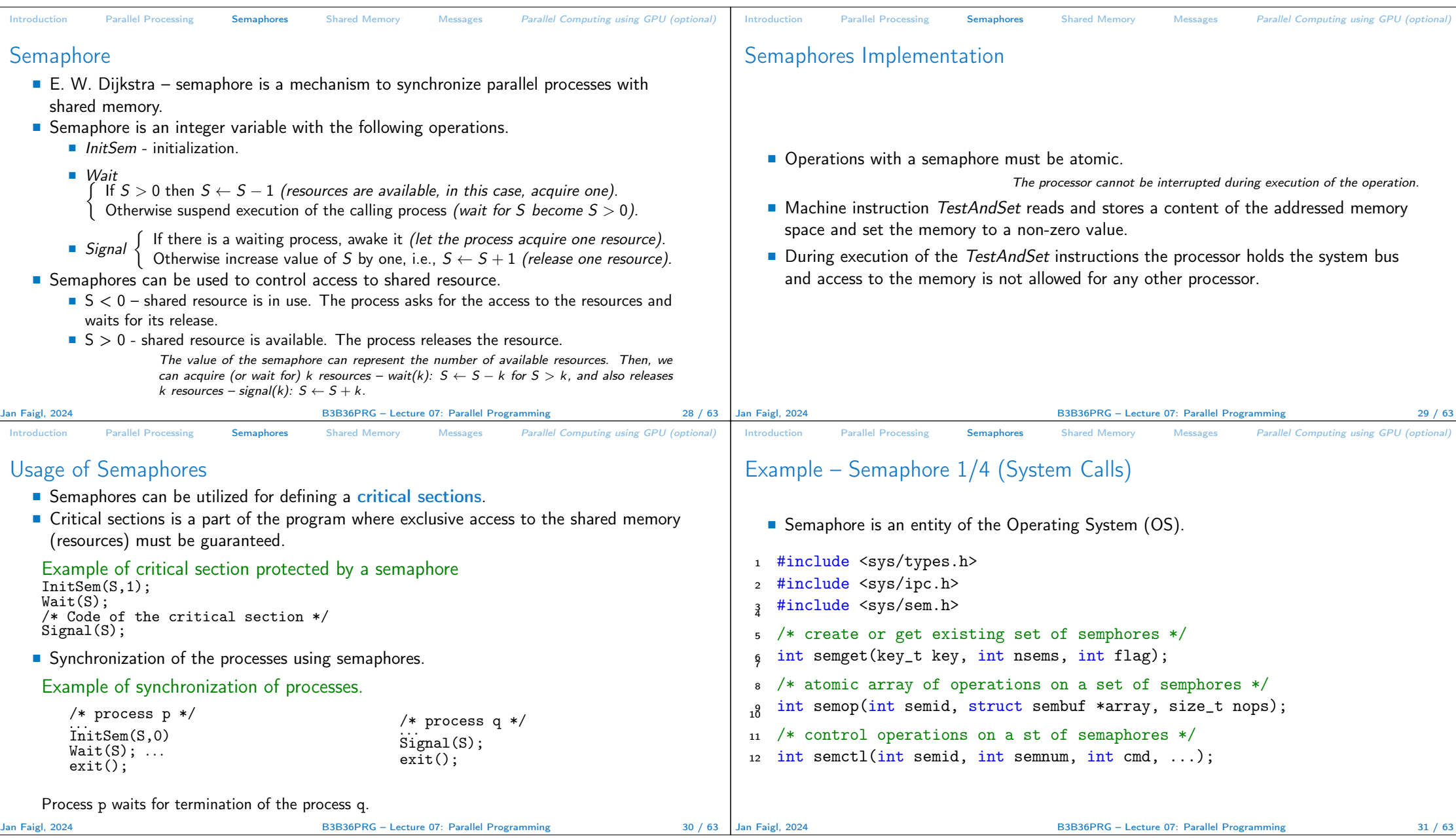

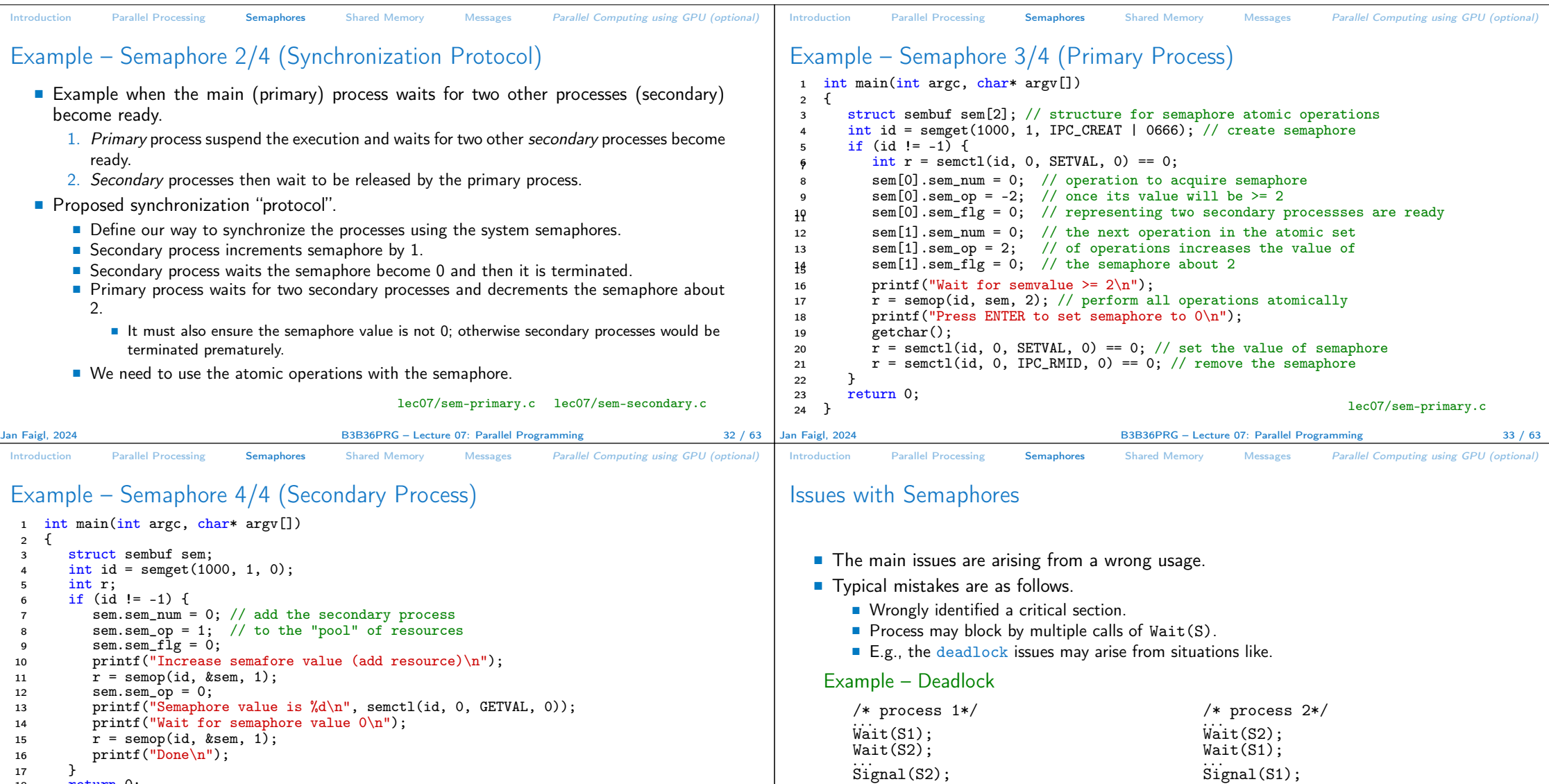

■ The IPC entities can be listed by ipcs. clang sem-primary.c -o sem-primary clang sem-secondary.c -o sem-secondary Jan Faigl, 2024 **B3B36PRG** – Lecture 07: Parallel Programming 34 / 63 Jan Faigl, 2024

Signal(S1); . . .

 $\begin{bmatrix} 17 \\ 18 \\ 19 \end{bmatrix}$ 

return 0;

<sup>19</sup> } lec07/sem-secondary.c

Signal(S2); . . .

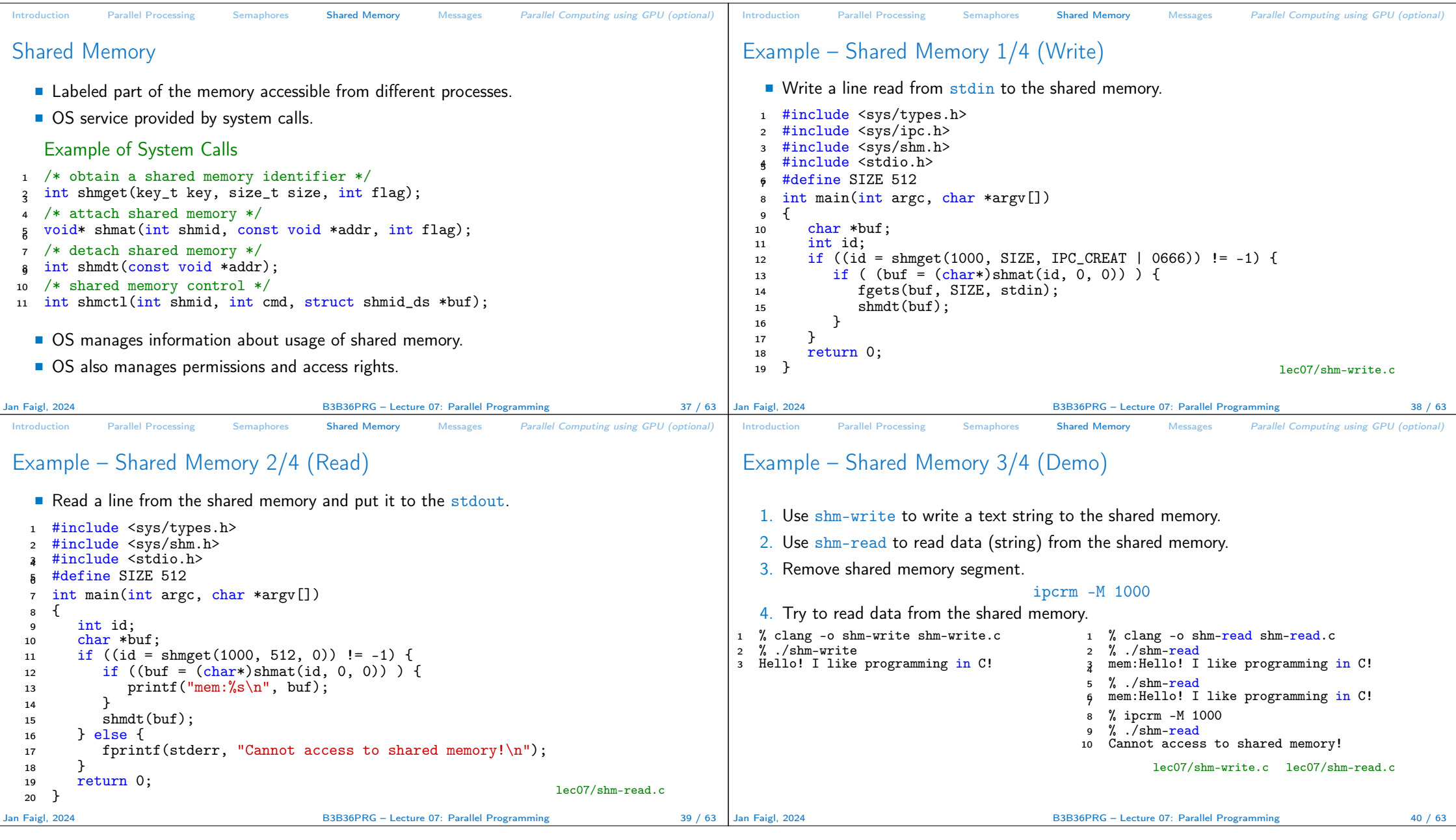

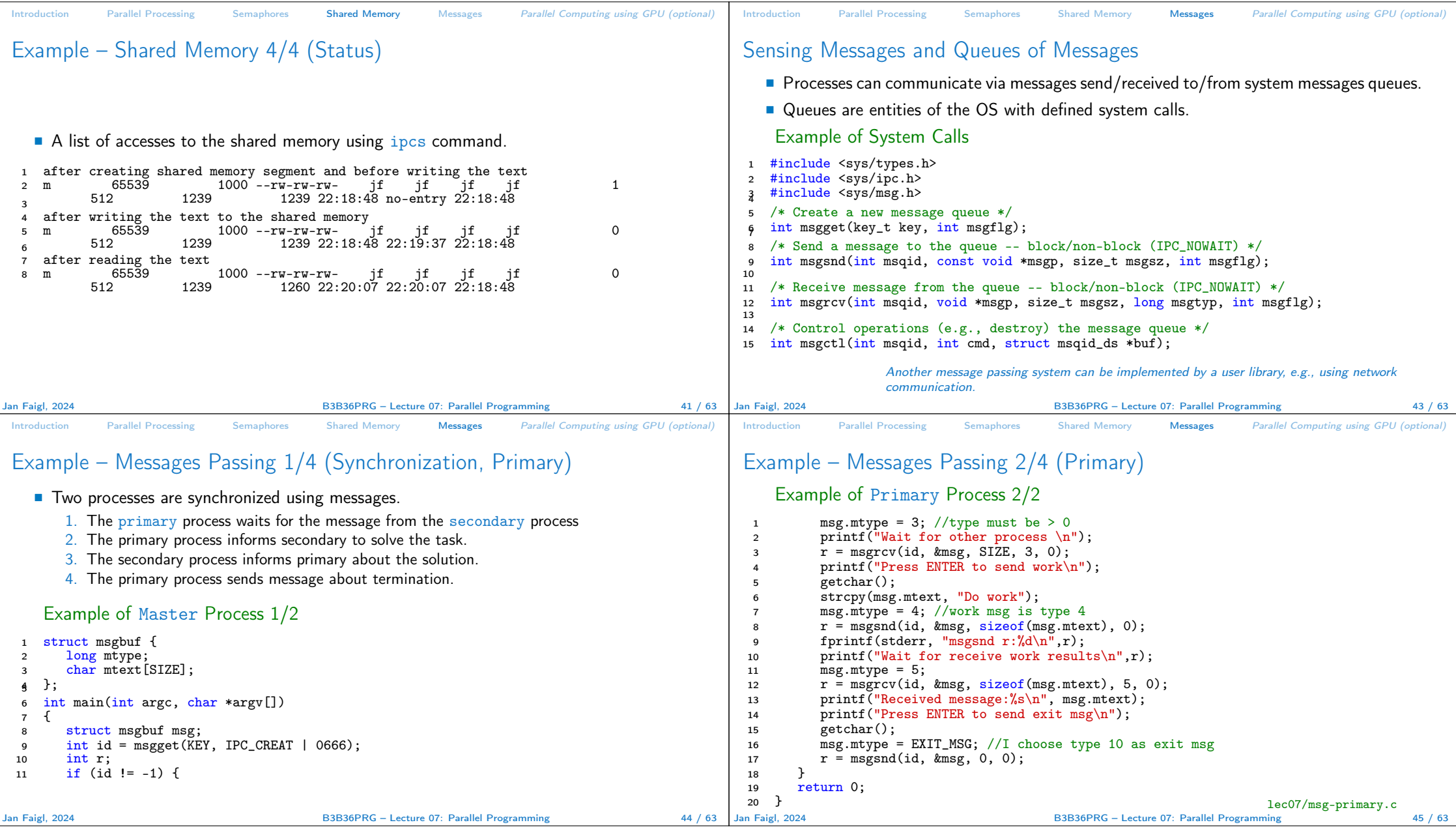

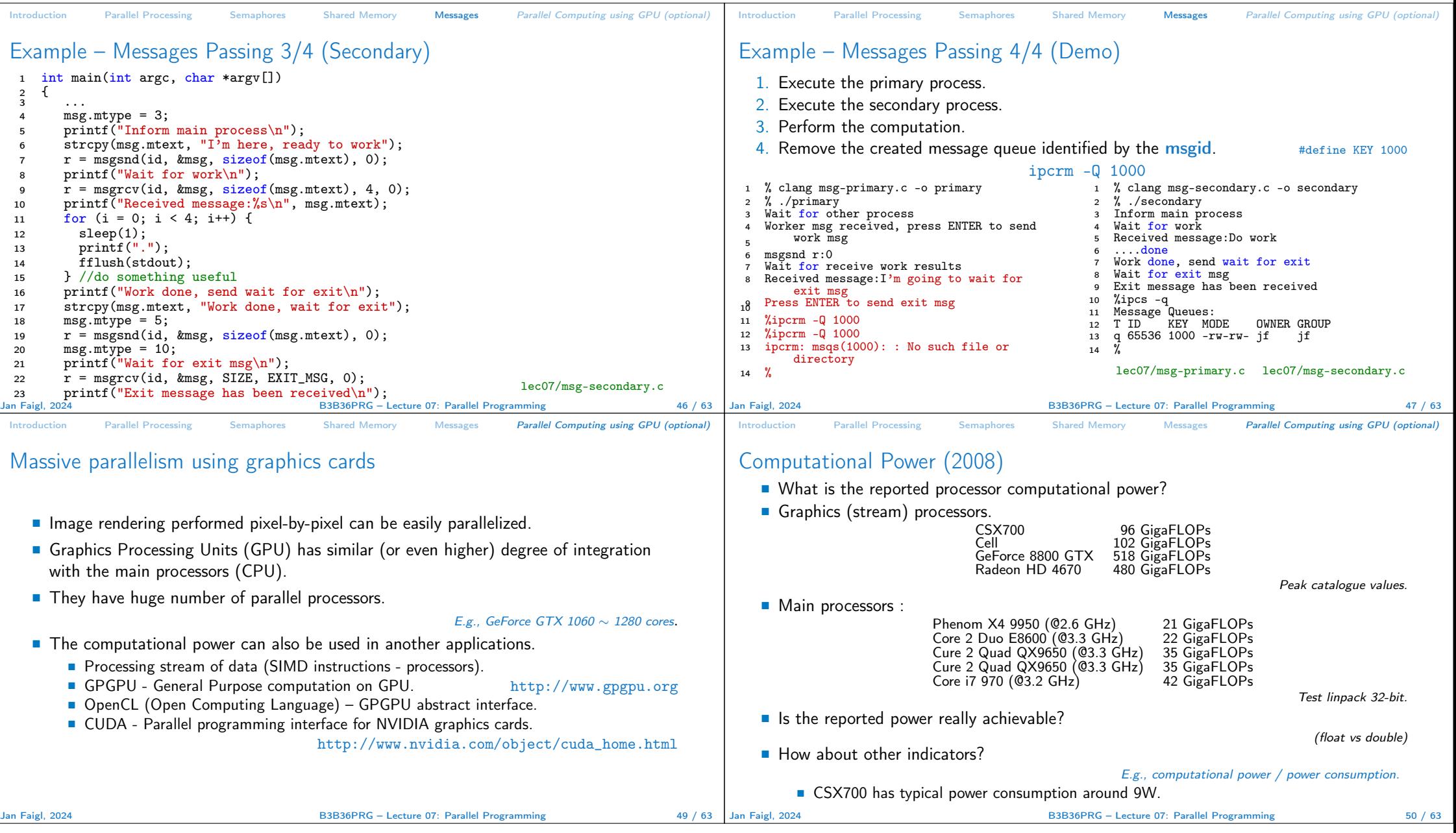

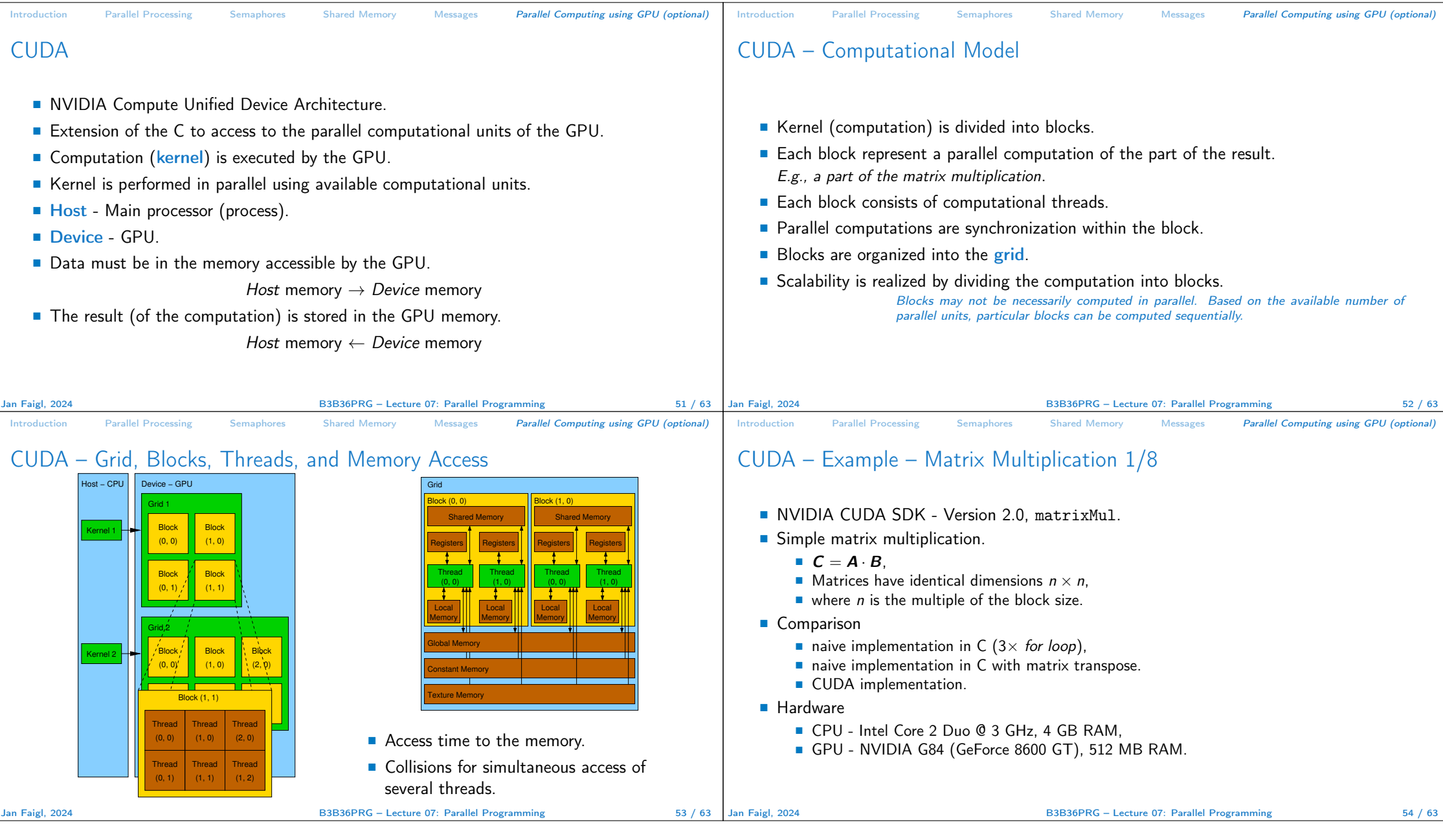

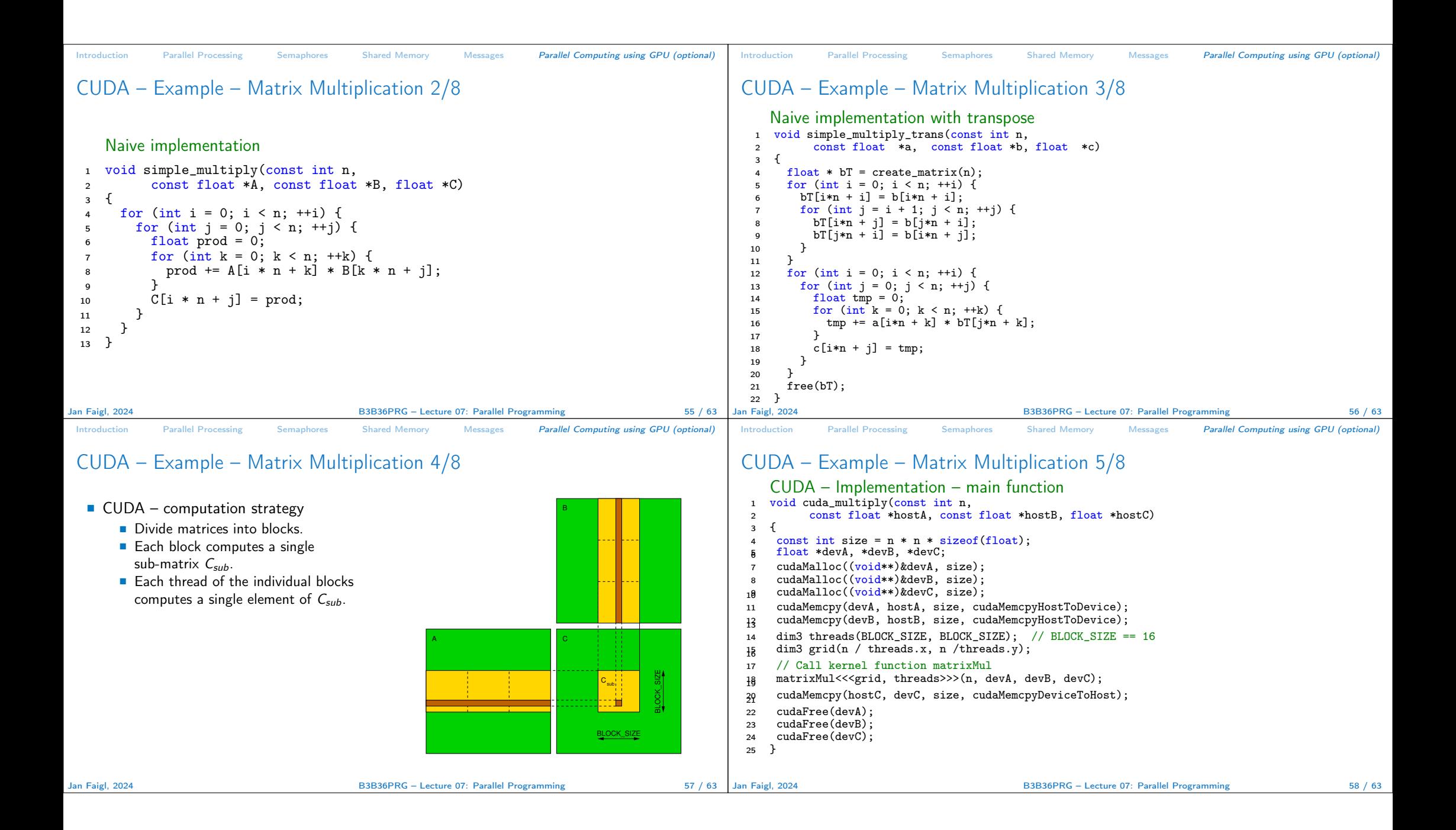

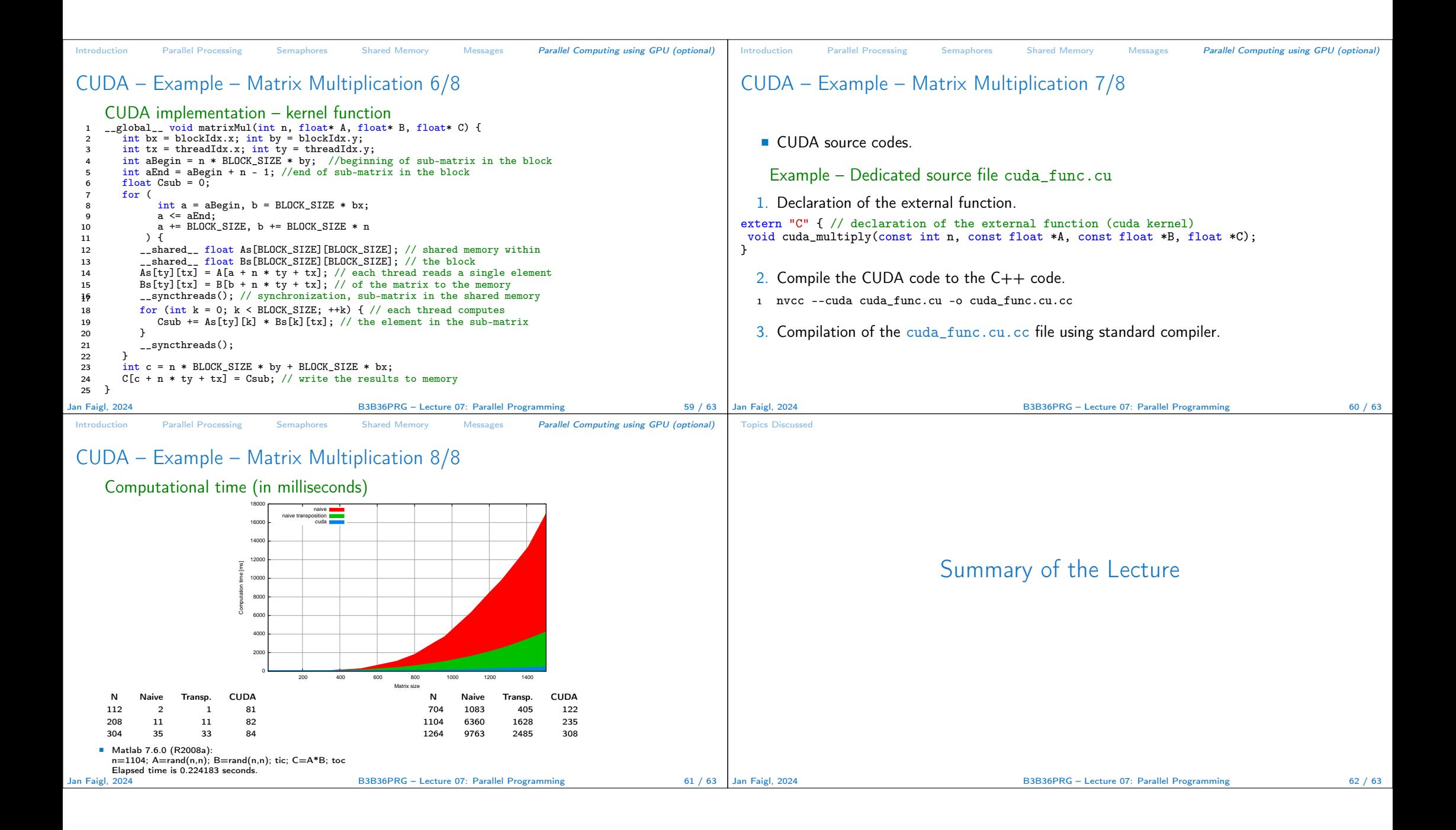

## Topics Discussed

## Topics Discussed

- Introduction to Parallel Programming
	- Ideas and main architectures
	- Program and process in OS
- Parallel processing
- Sychronization and Inter-Process Communication (IPC)
	- Semaphores
	- Messages
	- Shared memory
- Parallel processing on graphics card (optional).
- Next: Multithreading programming

Jan Faigl, 2024 B3B36PRG – Lecture 07: Parallel Programming 63 / 63